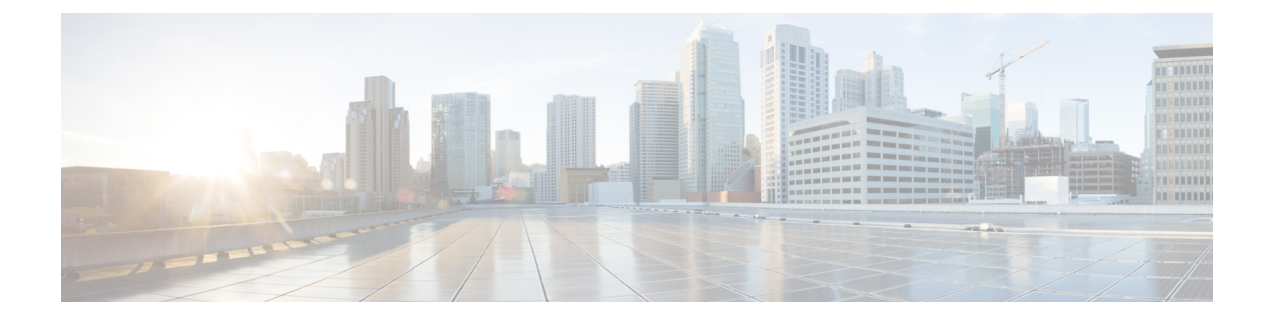

## **Search**

This chapter contains the following section:

• Search [Facility,](#page-0-0) on page 1

## <span id="page-0-0"></span>**Search Facility**

The search function helps the user to locate relevant GUI pages.

The search result for a keyword includes links to the relevant pages, and also links to the relevant help pages.

To access the search function, enter a key word and click on the magnifying glass icon.

 $\mathbf{l}$